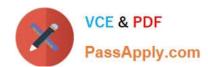

# **ST0-306**<sup>Q&As</sup>

Symantec Enterprise Vault 11.x Technical Assessment

# Pass Symantec ST0-306 Exam with 100% Guarantee

Free Download Real Questions & Answers PDF and VCE file from:

https://www.passapply.com/st0-306.html

100% Passing Guarantee 100% Money Back Assurance

Following Questions and Answers are all new published by Symantec Official Exam Center

- Instant Download After Purchase
- 100% Money Back Guarantee
- 365 Days Free Update
- 800,000+ Satisfied Customers

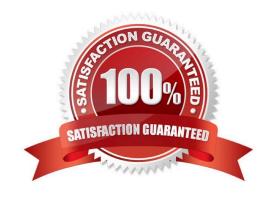

# https://www.passapply.com/st0-306.html 2024 Latest passapply ST0-306 PDF and VCE dumps Download

#### **QUESTION 1**

An administrator is experiencing an issue with a user seeing a blank window in the Office Mail App, which means the Enterprise Vault Office Mail App is failing to load via the Outlook Web App on the user\\'s PC.

Which step should the administrator perform first to confirm the Enterprise Vault Office Mail App loads properly?

- A. check the user has ProxyServerRestrictions unticked in the Local Security Policy settings
- B. confirm the Enterprise Vault server Firewall port 80 is enabled
- C. check the SSL certificate on the Enterprise Vault server
- D. confirm the security settings on the Enterprise Vault site

Correct Answer: C

#### **QUESTION 2**

A Symantec Enterprise Vault 11.x for Exchange (EV) administrator needs to view information on how often items are accessed after configuring EV Auditing.

Which two EV Operation reports require Auditing to be enabled? (Select two.)

- A. Archive Quota Usage
- B. Items Archival Rate
- C. Archived Items Access
- D. Exchange Server Journal Mailbox Archiving Trends
- E. Archived Items Access Trends

Correct Answer: CE

# **QUESTION 3**

The \\'Business\\' retention category has a retention period of one year. This retention category and the \\'Default Exchange Mailbox policy\\' are applied to the All Users Provisioning Group.

What happens after the scheduled archiving task runs?

- A. "One year" will be assigned as the retention period for the archived items
- B. "Business" will be assigned as the retention category for the archived items
- C. "All Users" will be assigned as the Provisioning Group for the archived items
- D. "Default user" will be assigned as the Mailbox policy for the archived items

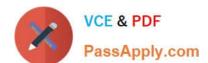

# https://www.passapply.com/st0-306.html 2024 Latest passapply ST0-306 PDF and VCE dumps Download

Correct Answer: B

# **QUESTION 4**

Which steps must an administrator take when moving the Vault Service Account Temp folder to another disk?

A. create a new "WindowsTemp" DWORD key to HKey\_Local\_Machine > Software > WOW6432 > KVS > Storage with a value of the new path

B. modify the path in the TEMP and TMP variables in the properties of My Computer > Advanced tab > Environment Variables > User Variables

C. edit the Windows Temp Storage field inside the Enterprise Vault Site properties > Advanced tab > Storage

D. add the new path to the Cache Location of the properties of the Enterprise Vault server > Cache tab

Correct Answer: B

# **QUESTION 5**

What is an advantage of using Building Blocks in a Symantec Enterprise Vault 11.x environment?

A. Building Blocks can be used in a VCS or MCS clustered configuration

B. the SQL server and Microsoft Exchange may be configured with Building Blocks

C. Building Blocks automatically creates the tasks and index locations which are missing on the working node

D. reconfiguration is unnecessary after a failover and users are unaffected

Correct Answer: D

ST0-306 Practice Test

ST0-306 Study Guide

ST0-306 Braindumps